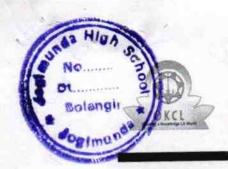

## eVidyalaya Half Yearly Report

Department of School & Mass Education, Govt. of Odisha

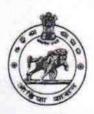

| School Name : JC                                                                                                    | GIMUNDA HIGH SCHOOL            |                   |
|----------------------------------------------------------------------------------------------------|--------------------------------|-------------------|
| The second of the second of th | strict :<br>OLANGIR            | Block : PATNAGARH |
| Report Create Date: 0000-00                                                                                                    | -00 00:00:00 (36564)           |                   |
|                                                                                                    | general_info                   |                   |
| » Half Yearly Repor                                                                                                    | t No                           | 9                 |
| » Half Yearly Phase                                                                                                    | 1                              |                   |
| » Implementing Partner                                                                                                    |                                | IL&FS ETS         |
| » Half Yearly Period                                                                                                    | 04/02/2018                     |                   |
| » Half Yearly Period till                                                                                                    |                                | 10/01/2018        |
| » School Coordinat                                                                                                    | PRIYA GOVIND<br>SINGH          |                   |
|                                                                                                    | Leaves taken for the follo     | wing Month        |
| » Leave Month 1                                                                                                    |                                | April             |
| » Leave Days1                                                                                                    |                                | 0                 |
| » Leave Month 2                                                                                                    | May                            |                   |
| » Leave Days2                                                                                                    | 0                              |                   |
| » Leave Month 3                                                                                                    | June                           |                   |
| » Leave Days3                                                                                                    |                                | 0                 |
| » Leave Month 4                                                                                                    |                                | July              |
| » Leave Days4                                                                                                    |                                | 0                 |
| » Leave Month 5                                                                                                    |                                | August            |
| » Leave Days5                                                                                                    |                                | 1                 |
| » Leave Month 6                                                                                                    | September                      |                   |
| » Leave Days6                                                                                                    | 0                              |                   |
| » Leave Month 7                                                                                                    |                                | October           |
| » Leave Days7                                                                                                    |                                | 0                 |
|                                                                                                    | Equipment Downtime             | Details           |
| » Equipment are in working condition?                                                                                                    |                                | Yes               |
| » Downtime > 4 Wo                                                                                                    | No                             |                   |
| » Action after 4 wor                                                                                                    | king days are over for Equipme | ent               |
|                                                                                                    | Training Details               |                   |
| » Refresher training                                                                                                    | Yes                            |                   |
| » Refresher training                                                                                                    | 10/08/2018                     |                   |
| » If No; Date for nex                                                                                                    | t month                        |                   |
|                                                                                                    | Educational content I          | Details           |
|                                                                                                    |                                |                   |

| 2. test installed?                            | Yes                                                                                                    |
|-----------------------------------------------|----------------------------------------------------------------------------------------------------|
| » e Content installed?                        | Yes                                                                                                    |
| » SMART Content with Educational software?    | Yes                                                                                                    |
| » Stylus/ Pens                                | Yes                                                                                                    |
| » USB Cable                                   | Yes                                                                                                    |
| » Software CDs                                | Yes                                                                                                    |
| » User manual                                 | THE PARTY OF THE PARTY OF THE P |
| Recurring Service Deta                        |                                                                                                    |
| » Register Type (Faulty/Stock/Other Register) | YES                                                                                                    |
| » Register Quantity Consumed                  |                                                                                                    |
| » Blank Sheet of A4 Size                      | Yes                                                                                                    |
| » A4 Blank Sheet Quantity Consumed            | 2300                                                                                                    |
| » Cartridge                                   | Yes                                                                                                    |
| » Cartridge Quantity Consumed                 | 1                                                                                                    |
| » USB Drives                                  | Yes                                                                                                    |
| » USB Drives Quantity Consumed                | 1                                                                                                    |
| » Blank DVDs Rewritable                       | Yes                                                                                                    |
| » Blank DVD-RW Quantity Consumed              | 25                                                                                                    |
| » White Board Marker with Duster              | Yes                                                                                                    |
| » Quantity Consumed                           | 6                                                                                                    |
| » Electricity bill                            | Yes                                                                                                    |
| » Internet connectivity                       | Yes                                                                                                    |
| » Reason for Unavailablity                    |                                                                                                    |
| Electrical Meter Reading and Generat          | or Meter Reading                                                                                                    |
| » Generator meter reading                     | 18.58                                                                                                    |
| » Electrical meter reading                    | 1033.5                                                                                                    |
| Equipment replacement de                      | etails                                                                                                    |
| » Replacement of any Equipment by Agency      | No                                                                                                    |
| » Name of the Equipment                       |                                                                                                    |
| Theft/Damaged Equipme                         | ent                                                                                                    |
| » Equipment theft/damage                      | No                                                                                                    |
| If Yes; Name the Equipment                    | ***************************************                                                                                                    |
| Lab Utilization details                       | ************************                                                                                                    |
| No. of 9th Class students                     | 177                                                                                                    |
| 9th Class students attending ICT labs         | 177                                                                                                    |
| No. of 10th Class students                    | 157                                                                                                    |
| 10th Class students attending ICT labs        | 157                                                                                                    |
| No. of hours for the following month lab      |                                                                                                    |
| Month-1                                       |                                                                                                    |
| Hours1                                        | April                                                                                                    |
| Month-2                                       | 45                                                                                                    |
| Hours2                                        | May                                                                                                    |
| Month-3                                       | . 06                                                                                                    |
| Hours3                                        | June                                                                                                    |
|                                               | 34                                                                                                    |

| » Month-4                                 | July                                    |
|-------------------------------------------|-----------------------------------------|
| » Hours4                                  | 60                                      |
| » Month-5                                 | August                                  |
| » Hours5                                  | 62                                      |
| » Month-6                                 | September                               |
| » Hours6                                  | 59                                      |
| » Month-7                                 | October                                 |
| » Hours7                                  | 04                                      |
| Server & Node Downtime detail             | ils                                     |
| » Server Downtime Complaint logged date1  |                                         |
| » Server Downtime Complaint Closure date1 |                                         |
| » Server Downtime Complaint logged date2  | *************************************** |
| » Server Downtime Complaint Closure date2 | ,                                       |
| » Server Downtime Complaint logged date3  |                                         |
| » Server Downtime Complaint Closure date3 |                                         |
| » No. of Non-working days in between      | 0                                       |
| » No. of working days in downtime         | 0                                       |
| Stand alone PC downtime deta              | ils                                     |
| » PC downtime Complaint logged date1      |                                         |
| » PC downtime Complaint Closure date1     |                                         |
| » PC downtime Complaint logged date2      |                                         |
| » PC downtime Complaint Closure date2     |                                         |
| » PC downtime Complaint logged date3      |                                         |
| » PC downtime Complaint Closure date3     |                                         |
| » No. of Non-working days in between      | 0                                       |
| » No. of working days in downtime         | 0                                       |
| UPS downtime details                      |                                         |
| » UPS downtime Complaint logged date1     |                                         |
| » UPS downtime Complaint Closure date1    |                                         |
| » UPS downtime Complaint logged date2     |                                         |
| » UPS downtime Complaint Closure date2    |                                         |
| » UPS downtime Complaint logged date3     |                                         |
| UPS downtime Complaint Closure date3      |                                         |
| No. of Non-working days in between        | 0                                       |
| No. of working days in downtime           | 0                                       |
| Genset downtime details                   |                                         |
| UPS downtime Complaint logged date1       |                                         |
| UPS downtime Complaint Closure date1      |                                         |
| UPS downtime Complaint logged date2       |                                         |
| UPS downtime Complaint Closure date2      |                                         |
| UPS downtime Complaint logged date3       |                                         |
| UPS downtime Complaint Closure date3      |                                         |
| No. of Non-working days in between        | 0                                       |
| No. of working days in downtime           | 0                                       |

## Integrated Computer Projector downtime details » Projector downtime Complaint logged date1 » Projector downtime Complaint Closure date1 » Projector downtime Complaint logged date2 » Projector downtime Complaint Closure date2 » Projector downtime Complaint logged date3 » Projector downtime Complaint Closure date3 0 » No. of Non-working days in between » No. of working days in downtime 0 Printer downtime details » Printer downtime Complaint logged date1 » Printer downtime Complaint Closure date1 » Printer downtime Complaint logged date2 » Printer downtime Complaint Closure date2 » Printer downtime Complaint logged date3 » Printer downtime Complaint Closure date3 » No. of Non-working days in between 0 » No. of working days in downtime 0 Interactive White Board (IWB) downtime details » IWB downtime Complaint logged date1 » IWB downtime Complaint Closure date1 » IWB downtime Complaint logged date2 » IWB downtime Complaint Closure date2 » IWB downtime Complaint logged date3 » IWB downtime Complaint Closure date3 » No. of Non-working days in between 0 » No. of working days in downtime 0 Servo stabilizer downtime details » stabilizer downtime Complaint logged date1 » stabilizer downtime Complaint Closure date1 » stabilizer downtime Complaint logged date2 » stabilizer downtime Complaint Closure date2 » stabilizer downtime Complaint logged date3 » stabilizer downtime Complaint Closure date3 » No. of Non-working days in between 0 » No. of working days in downtime 0 Switch, Networking Components and other peripheral downtime details » peripheral downtime Complaint logged date1 » peripheral downtime Complaint Closure date1 » peripheral downtime Complaint logged date2 » peripheral downtime Complaint Closure date2 » peripheral downtime Complaint logged date3

0

» peripheral downtime Complaint Closure date3

» No. of Non-working days in between

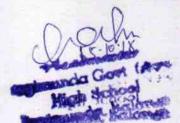

Signature of Head Master/Mistress with Seal